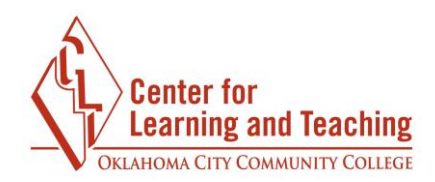

# **Moodle Technical Requirements**

Moodle is compatible with most modern PCs and Macs, and many Mobile devices as well. The most important thing to ensure compatibility is that you keep your browser updated.

## **PCs and Macs**

For PCs and Macs, the Center for Learning and Teaching recommends using the newest version available of the following browsers:

Chrome – [download here](https://www.google.com/chrome/browser/desktop/) 

Firefox – [download here](https://www.mozilla.org/en-US/firefox/products/) 

Cookies and JavaScript must be enabled in your browser for Moodle to function properly.

## **Mobile Devices**

For mobile devices it is recommended to use your device's native browser. Also, when accessing Moodle from a Mobile device, keep in mind that some features may not function correctly. It is not advised to take exams or quizzes, or to submit homework from a mobile device. The Moodle app will not function with the OCCC Moodle site.

#### **Plugins and Other Software**

Some resources in your courses, such as videos or multimedia, may require up to date plugins to function correctly. Links to some commonly used plugins can be found below:

[Office365](http://www.occc.edu/advantage/) – As an OCCC student you get free access to the Microsoft Office suite. This link provides instructions for accessing and installing Office on your computer.

[Adobe Flash Player](https://get.adobe.com/flashplayer/) – note: Be sure to uncheck the "Optional Offers" listed on this page before downloading the player. Chrome users will not need to install flash as it is built-in to the browser.

[Adobe Reader](https://get.adobe.com/reader/) – note: Be sure to uncheck the "Optional Offers" listed on this page before downloading the player.

[Microsoft Silverlight](https://www.microsoft.com/silverlight/) – note: Silverlight is not compatible with Chrome

[Java](https://java.com/en/download/) 

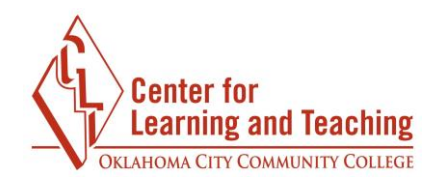

#### **Publisher Websites**

Some courses may require you to access content outside of Moodle on publisher websites. These may have different requirements than Moodle. Unfortunately, the Center for Learning and Teaching does not have access to these sites and can only provide minimal support. It is recommended you contact the publisher's support for assistance with these platforms.

Some common site requirements and support links are linked below:

[McGraw-Hill Connect Requirements](https://connect.mheducation.com/connect/troubleshoot.do) 

[McGraw-Hill Connect Support](http://mpss.mhhe.com/) 

[MyLabs & Mastering Requirements](http://www.pearsonmylabandmastering.com/northamerica/system-requirements/) (Pearson's MyMathLab, MasteringChemistry, etc.)

[MyLabs Support](http://www.pearsonmylabandmastering.com/northamerica/students/support/index.html) 

[Aplia Requirements](http://www.aplia.com/support/sysreq.jsp) 

[Aplia Support](http://www.aplia.com/#supportMain) 

[Cengage Requirements](http://support.cengage.com/MagellanWeb/techsupport/AllProducts.aspx) – note: The requirements for Cengage can be found in the Cengage knowledgebase.

[Cengage Support](http://www.cengage.com/support) 

If you have questions about these requirements or need assistance please contact Moodle Support by email at **online@occc.edu**, by calling 405-682-7574, or by stopping by the Center For Learning and Teaching (SEM 2G3, across from the Math Lab) 8-5, Monday through Friday.